*CSC 256/456: Operating Systems*

#### Threads and Interprocess Communication

John Criswell University of Rochester

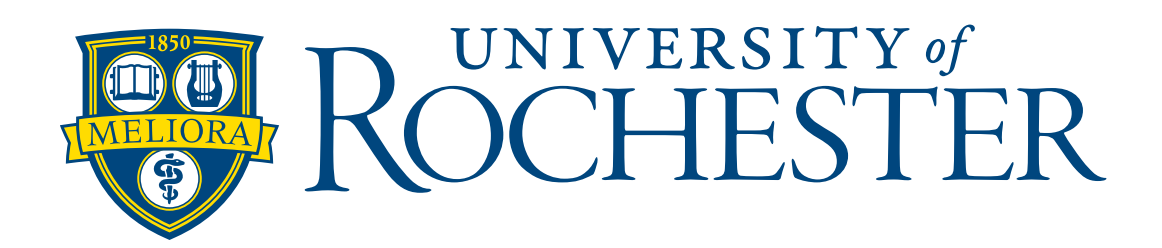

# Today

- ❖ Inter-process Communication (IPC)
	- ❖ Shared Memory
	- ❖ Message Passing
- ❖ Threads
	- ❖ Thread Concept
	- ❖ Multi-threading Models
	- ❖ Types of Threads

But first, a note about commenting…

## Comments Not for Judging Future Self

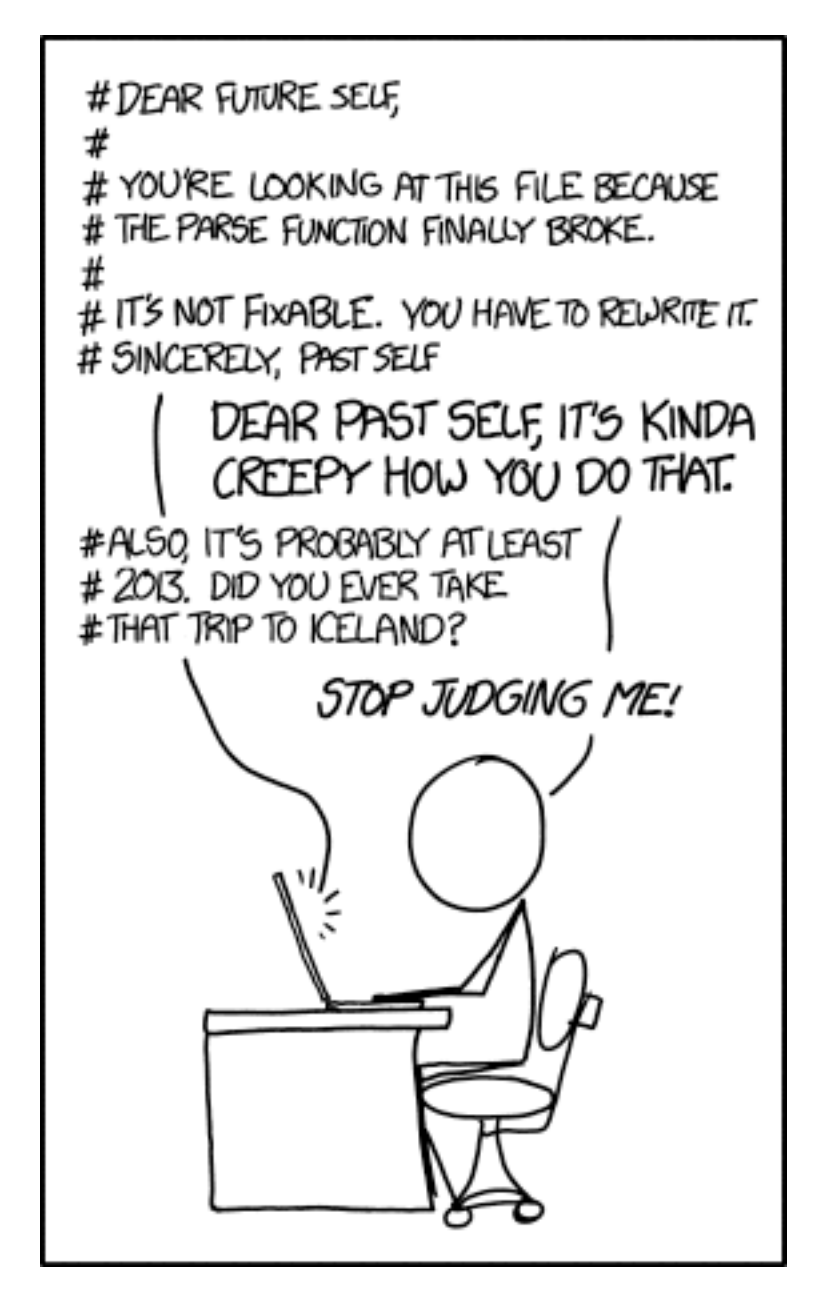

XKCD Comic #1421 By Randall Munroe [xkcd.com](http://xkcd.com)

#### Function Comments

```
/*
  * Intrinsic: sva_swap_integer()
 \ast * Description:
  * This intrinsic saves the current integer state and swaps in a new one.
  *
  * Inputs:
* newint - The new integer state to load on to the processor.
 * statep - A pointer to a memory location in which to store the ID of the
  * state that this invocation of sva_swap_integer() will save.
  *
  * Return value:
 * 0 - State swapping failed.
  * 1 - State swapping succeeded.
  */
uintptr_t
sva swap integer (uintptr t newint, uintptr t * statep) {
 /* Old interrupt flags */
  uintptr_t rflags = sva_enter_critical();
   /* Pointer to the current CPU State */
  struct CPUState * cpup = getCPUState();
   /*
   * Get a pointer to the memory buffer into which the integer state should be
  * stored. There is one such buffer for every SVA thread.
    */
   struct SVAThread * oldThread = cpup->currentThread;
```
## What about the programming assignment handin procedure?

# Still Working on It

- ❖ Handin process will be announced on Blackboard by Thursday lecture
- ❖ Programming Assignment #1
	- ❖ Due *Thursday at 11:59 pm!*

#### Where's the PCB?!

## It Depends!

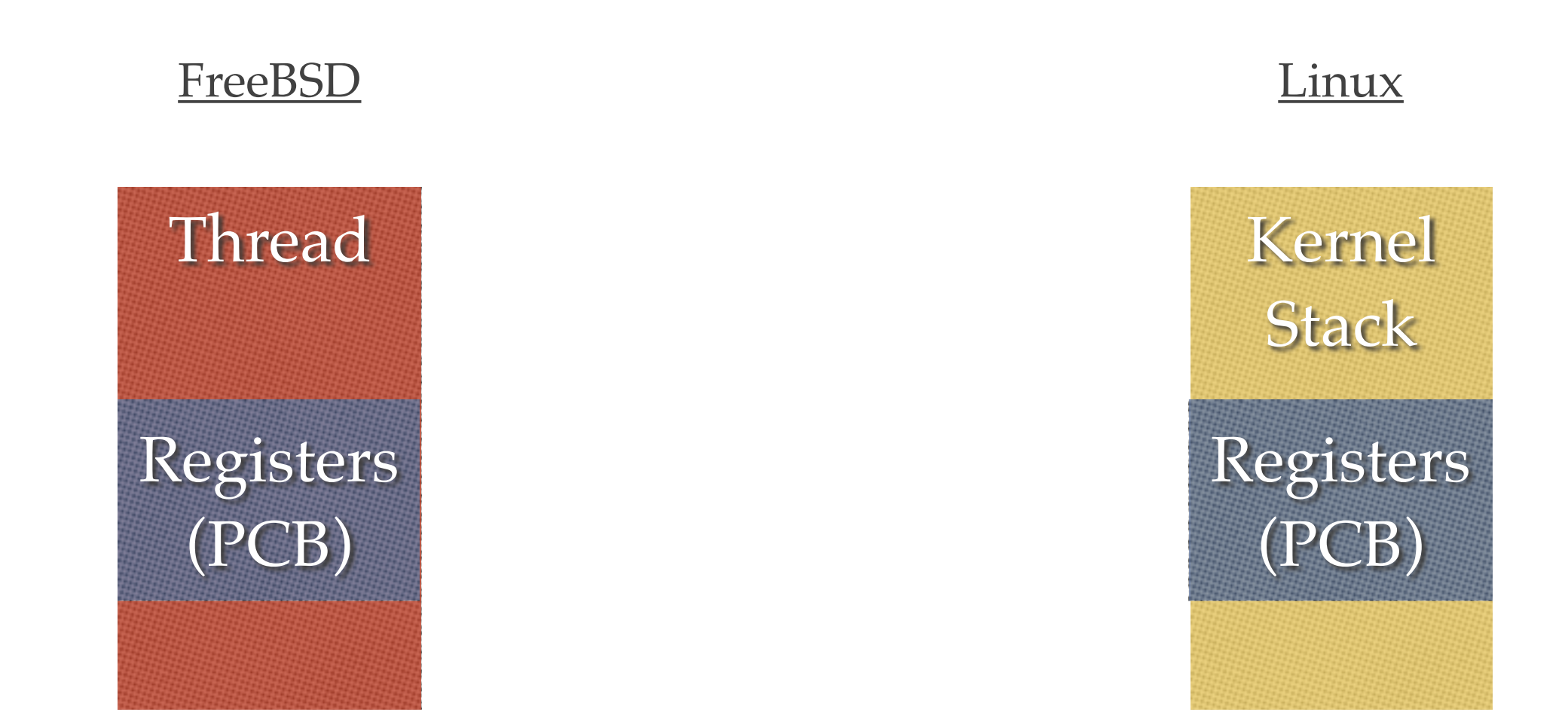

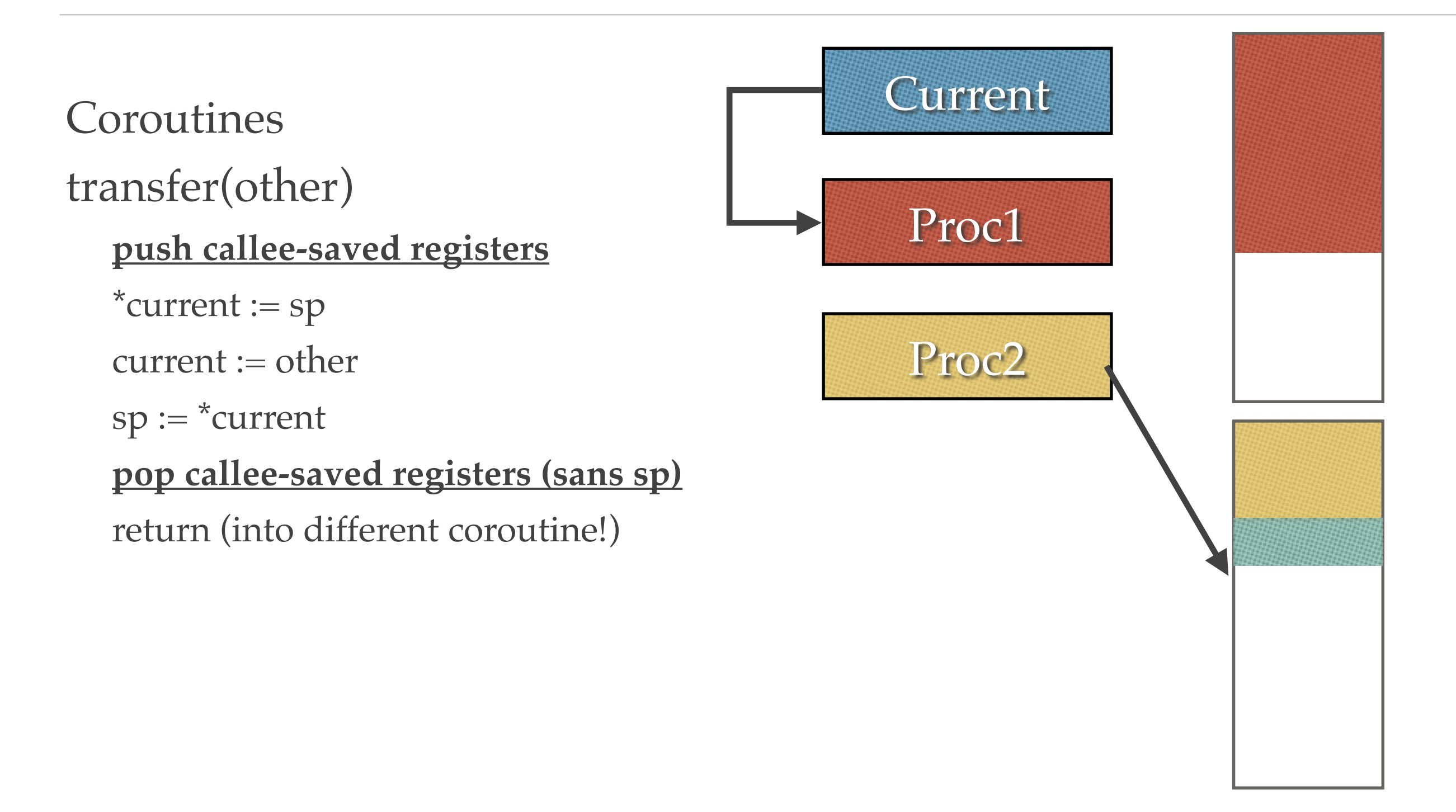

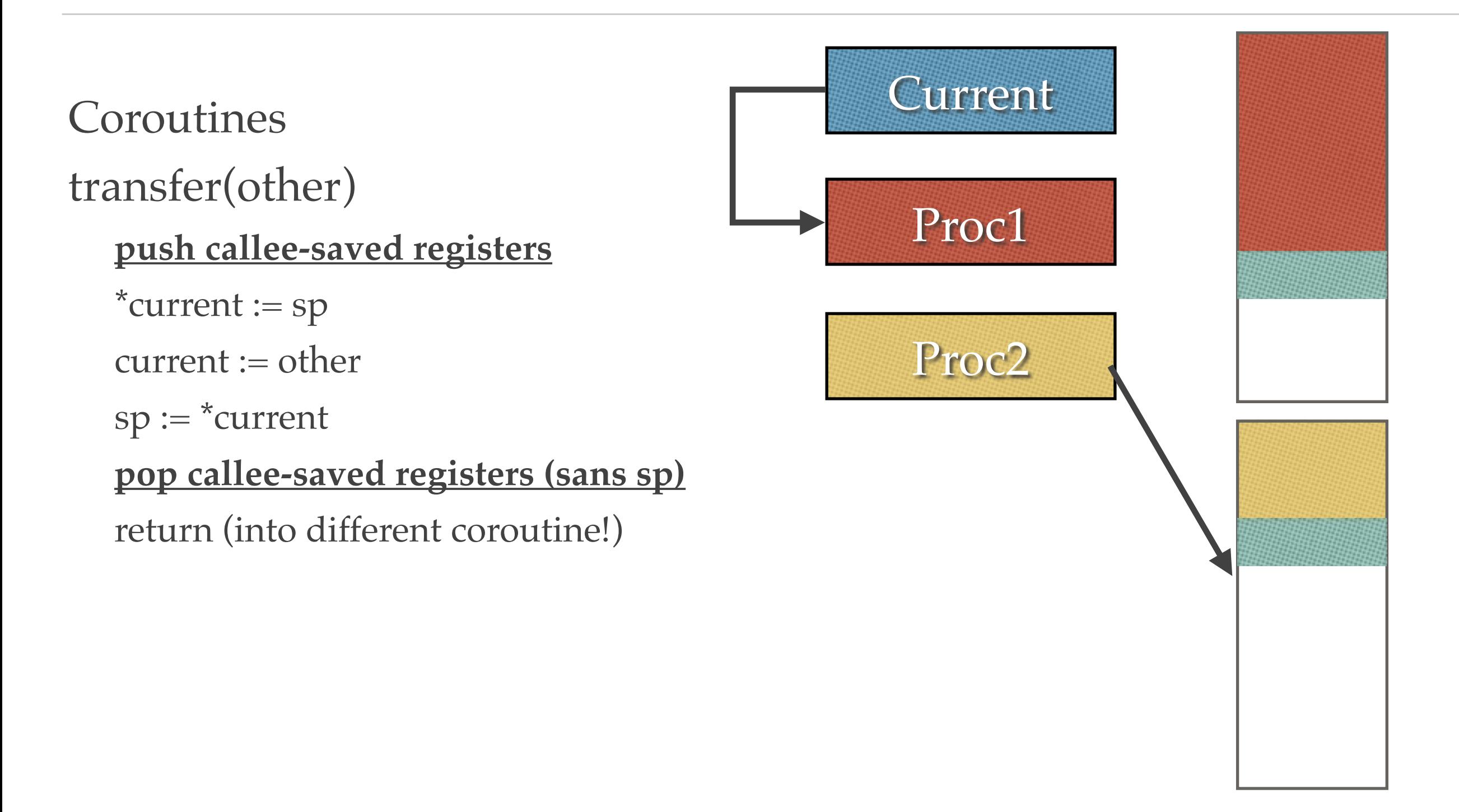

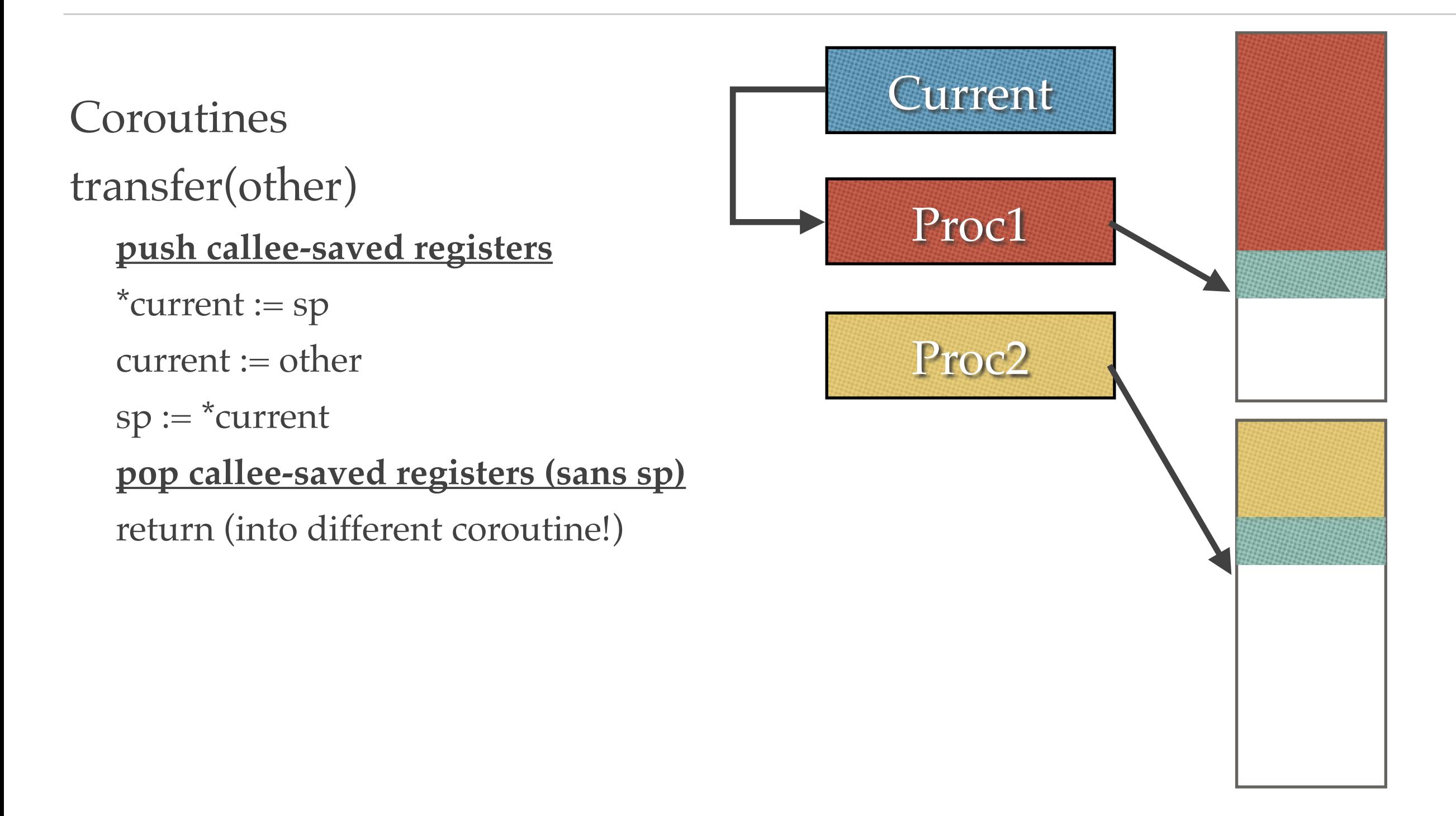

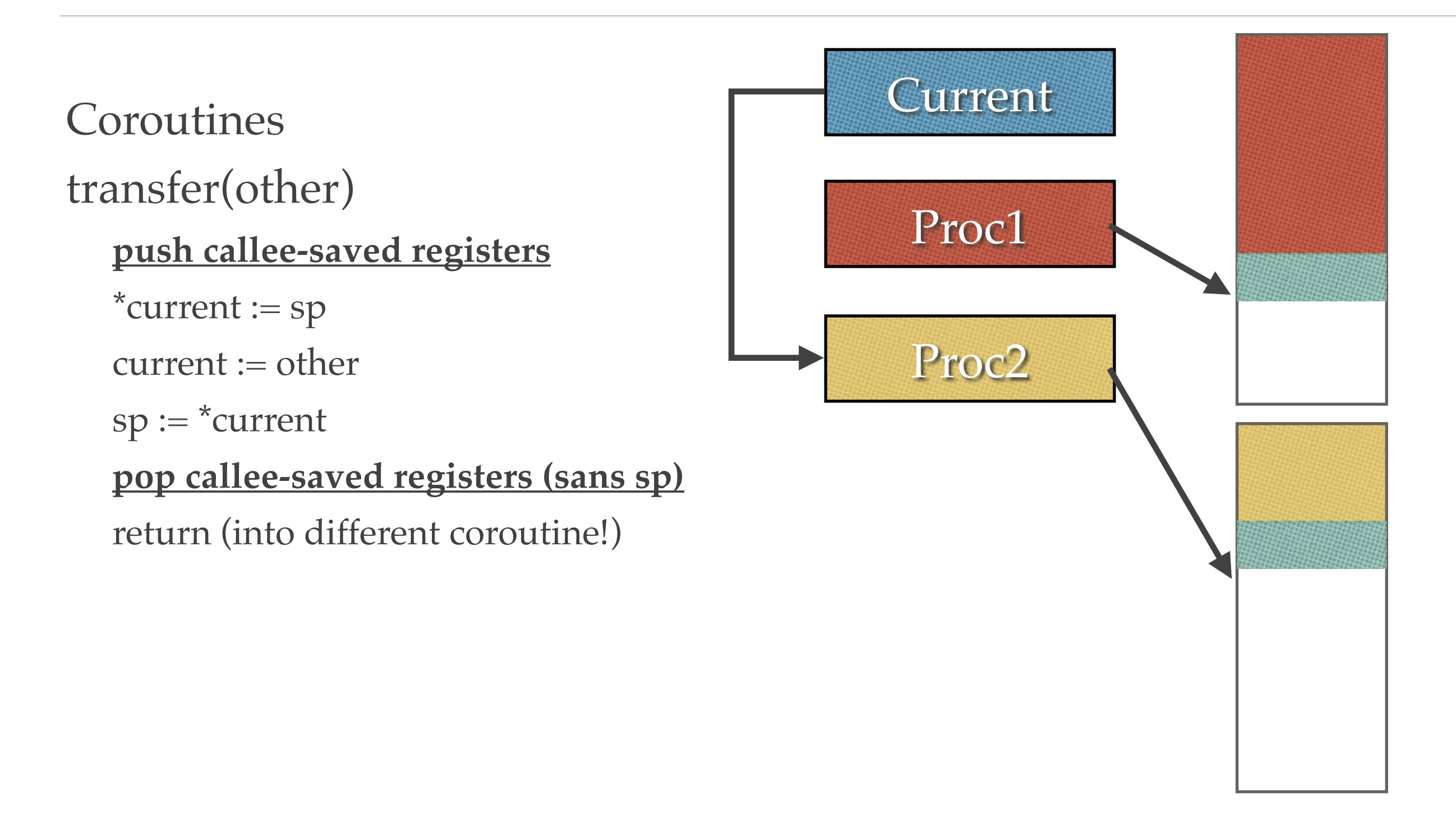

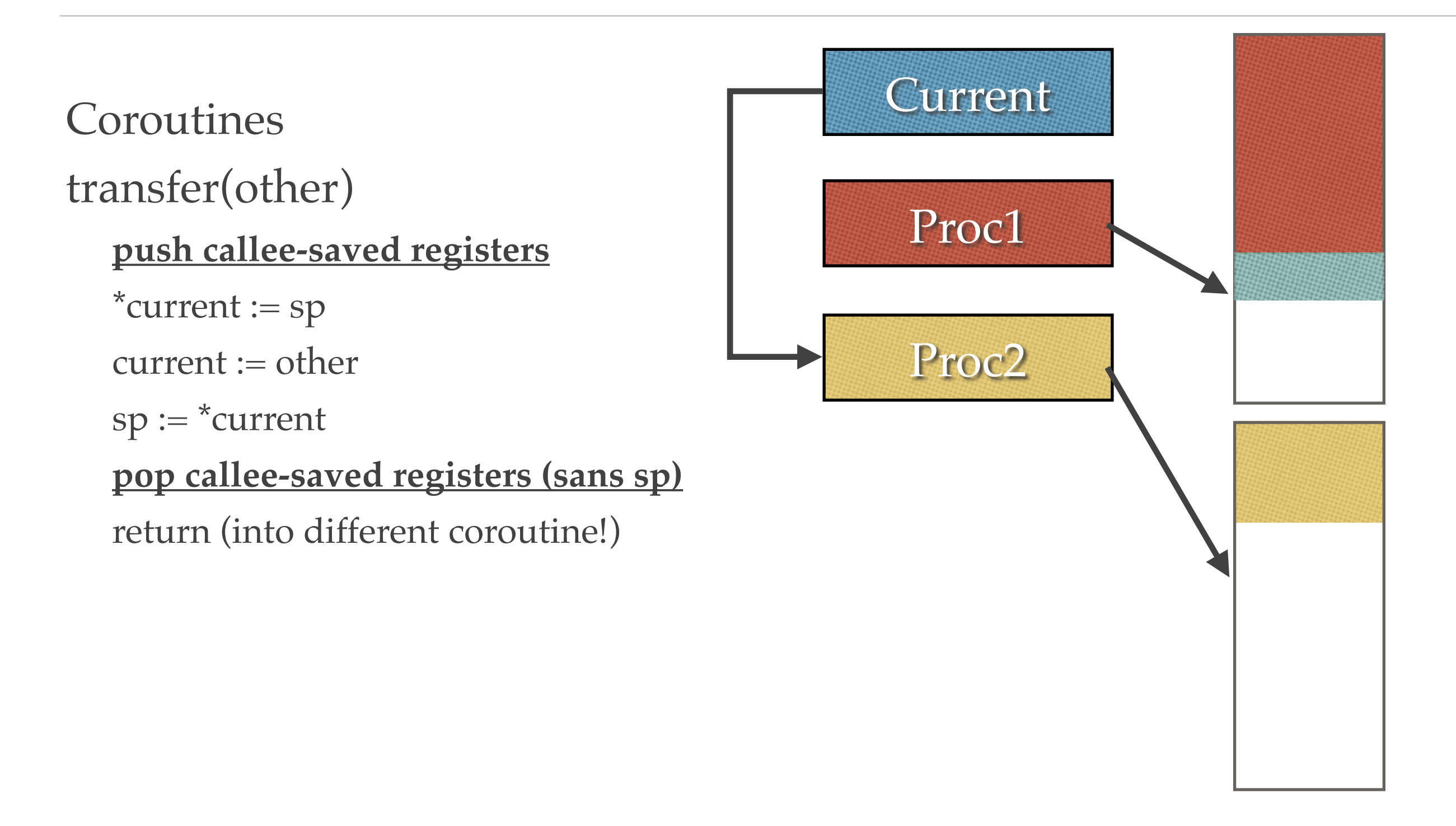

## Interprocess Communication

## Interprocess Communication

- ❖ Reasons for processes to cooperate
	- ❖ Information sharing (e.g., files)
	- ❖ Computation speedup
	- ❖ Modularity and protection
	- ❖ Convenience multitasking

What are the two ways in which using multiple processes increases performance?

#### Mechanisms for Interprocess Communication

- ❖ Shared memory
	- ❖ POSIX
	- ❖ BSD mmap
- ❖ Message passing
	- ❖ Pipes, sockets, remote procedure calls

## Shared Memory

❖ Processes see (i.e., share) the same physical memory

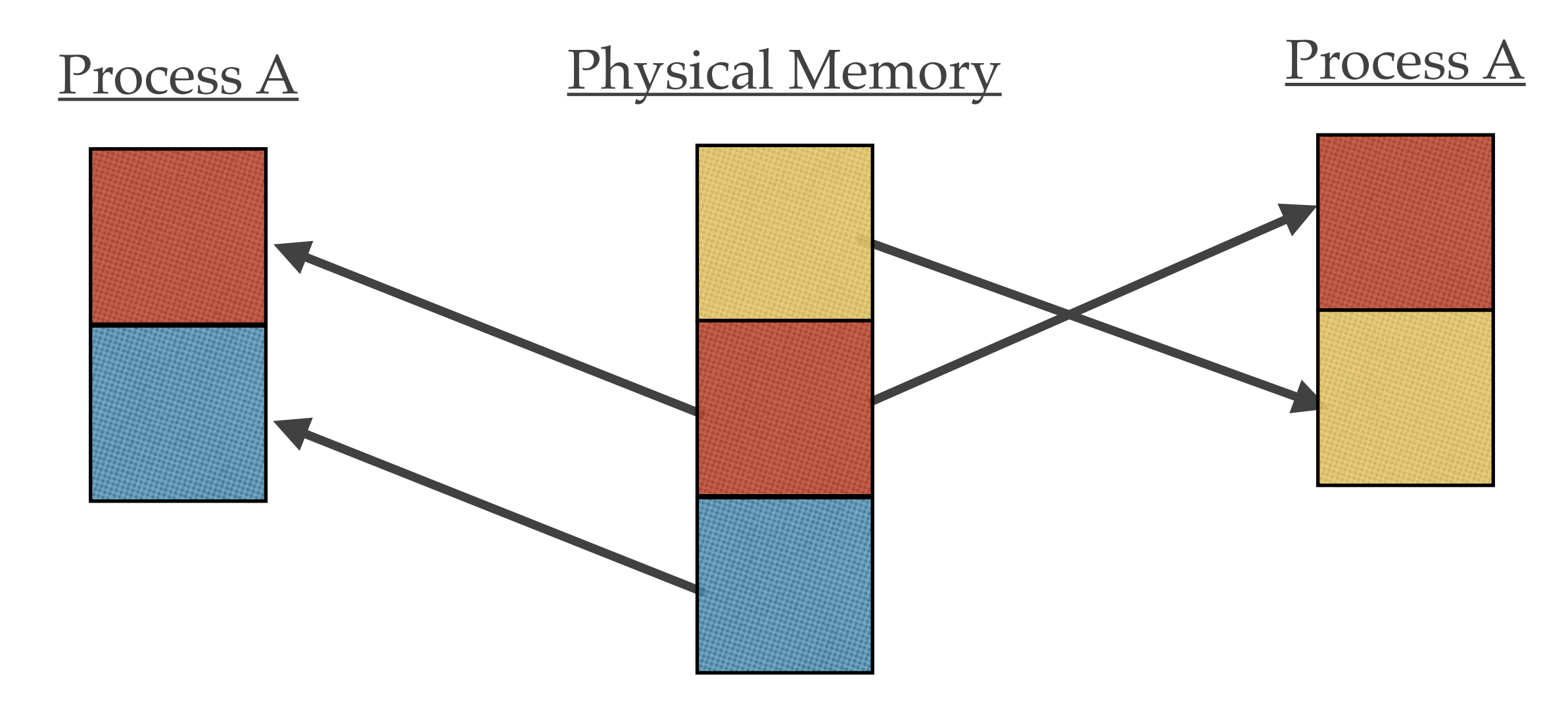

# Shared Memory: POSIX Interface

- ❖ shm\_get returns the identifier of a shared memory segment
- ❖ shmat attaches the shared memory segment to the address space
- ❖ shmdt detaches the segment located at the specified address
- ❖ shmctl control of shared memory segments, including deletion

# Shared Memory: BSD Interface

- mmap with MAP\_SHARED
	- ❖ Use backing file to share with unrelated processes
	- ❖ Use anonymous mapping to share with child processes
- ❖ munmap
	- ❖ Remove mmap mappings

# mmap Interface

- ❖ void \* mmap (void \* addr, size\_t length, int protection, int flags, int fd, off t offset)
	- ❖ addr Suggested address of where to place memory
	- ❖ length The length of the shared memory segment
	- ❖ protection The MMU access rights to use
	- ❖ flags Controls lots of options
	- ❖ fd File descriptor of backing file to use
	- ❖ offset Offset within backing file to use

# mmap Flags

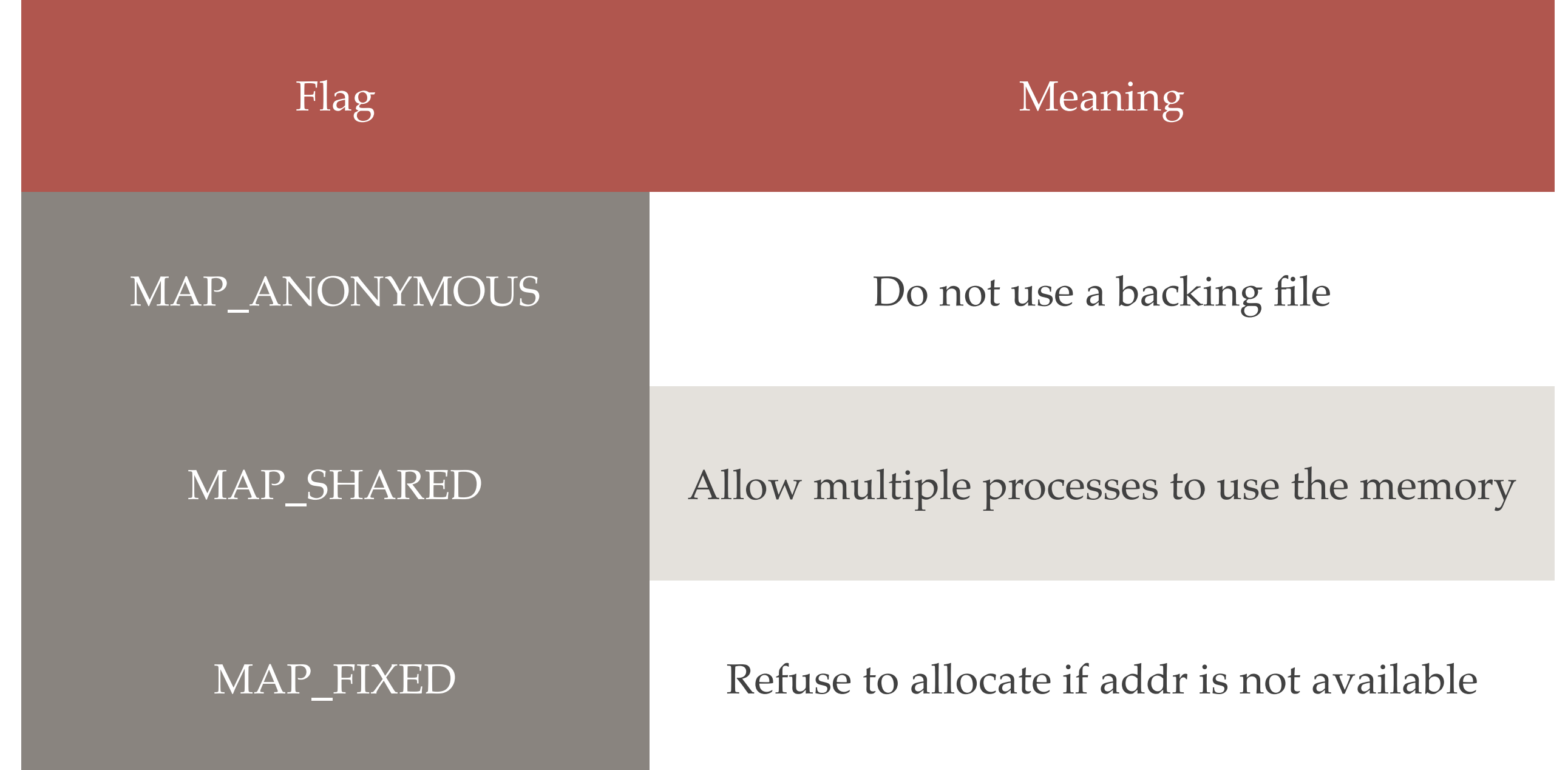

### What are some disadvantages of shared memory?

# Message Passing

- Direct or indirect communication processes or ports
- ❖ Fixed or variable size messages
- ❖ Send by copy or reference
- ❖ Automatic or explicit buffering
- Blocking or non-blocking (send or receive)

# Examples of Message Passing

- ❖ Pipes
- ❖ Sockets
- ❖ Mach ports
- ❖ Windows 2000 Local Procedure Call
- ❖ Remote Procedure Call (e.g., RPC, CORBA)

# Interprocess Communication: Pipes

- ❖ Conduit allowing two processes to communicate
	- ❖ Unidirectional or bidirectional
	- ❖ Full-duplex or half-duplex two-way communication
	- Is parent-child relationship required?
	- ❖ Is communication across a network allowed?

# Unix Pipes

- ❖ A unidirectional data channel that can be used for interprocess communication
- ❖ Pipe ceases to exist once closed or when process terminates
- ❖ System calls
	- ❖ pipe (int fd[])
	- ❖ dup2

### What are some disadvantages of message passing?

#### Threads

### Processes or Threads

- ❖ A process or thread is a potentially-active execution context
	- ❖ It is a program *in execution*
- ❖ Threads can run
	- ❖ Truly in parallel (on multiple CPUs or cores)
	- ❖ Unpredictably interleaved (on a single CPU)
	- ❖ Run-until-block (coroutine-style)

#### Thread – a program in execution *without a dedicated address space*.

OS memory protection is only applied to processes.

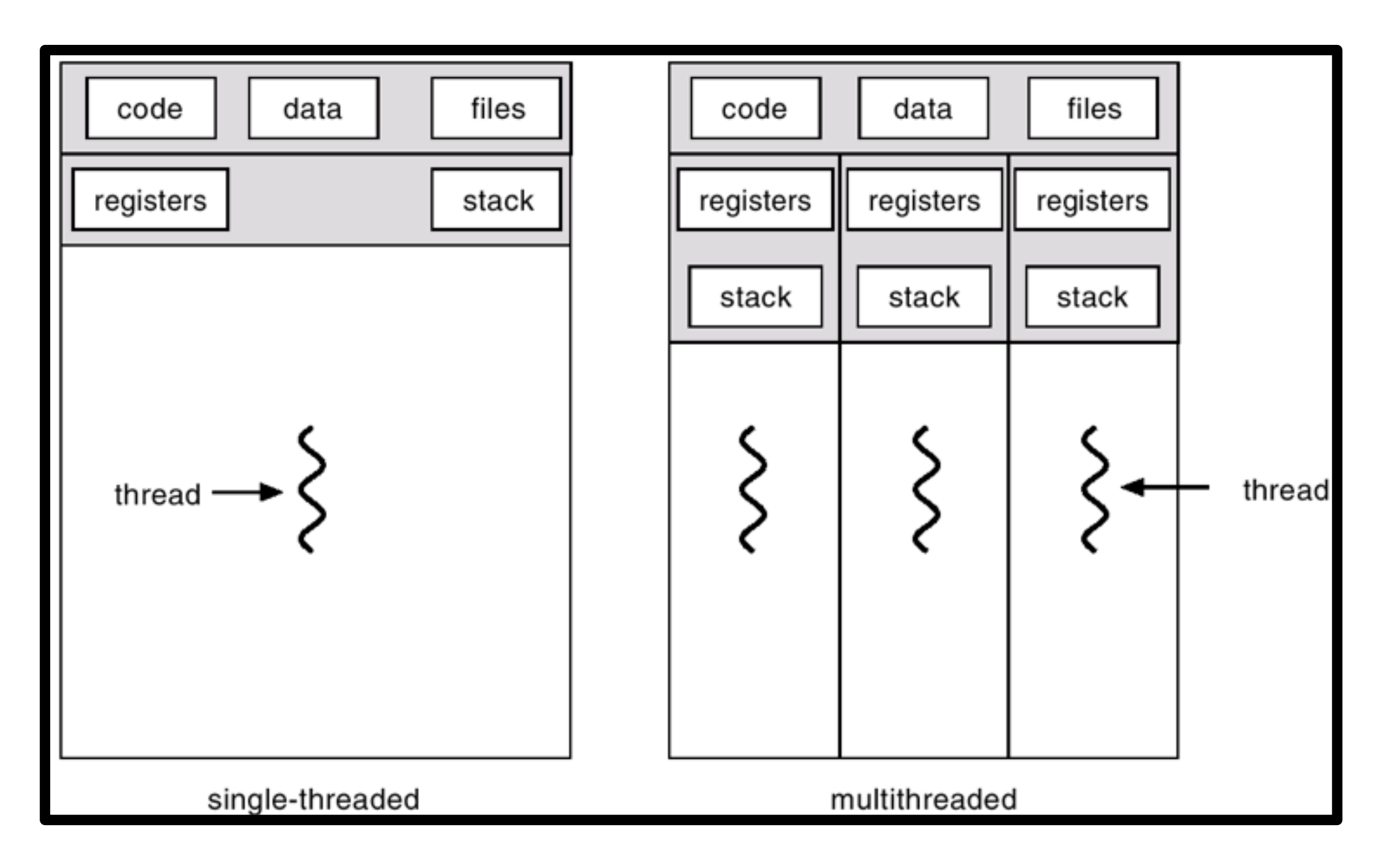

## Processes Vs. Threads

- ❖ Process
	- ❖ Single address space
	- Single thread of control for executing program
	- State: page tables, swap images, file descriptors, queued I/O requests
- ❖ Threads
	- Separate notion of execution from the rest of the definition of a process
	- Page tables, swap images, file descriptors, etc. potentially shared with other threads
	- ❖ Program counter, stack of activation records, control block (e.g., saved registers/state info for thread management)

# Why Use Threads?

- ❖ Multithreading is used for parallelism/concurrency
- ❖ Why not multiple processes?
	- ❖ Memory sharing
	- ❖ Efficient synchronization between threads
	- ❖ Less context switch overhead

## User/Kernel Threads

- ❖ User threads
	- ❖ Thread data structure is in user-mode memory
	- ❖ Scheduling/switching done at user mode
- ❖ Kernel threads
	- ❖ Thread data structure is in kernel memory
	- ❖ Scheduling/switching done by the OS kernel

## User/Kernel Threads (cont.)

- ❖ Benefits of user threads
	- ❖ lightweight less context switching overhead
	- ❖ more efficient synchronization??
	- ❖ flexibility allow application-controlled scheduling
- ❖ Problems of user threads
	- ❖ can't use more than one processor
	- ❖ oblivious to kernel events, e.g., all threads in a process are put to wait when only one of them does I/O

### Mixed User/Kernel Threads

- M user threads run on N kernel threads (M≥N)
	- N=1: pure user threads
	- M=N: pure kernel threads
	- M>N>1: mixed model

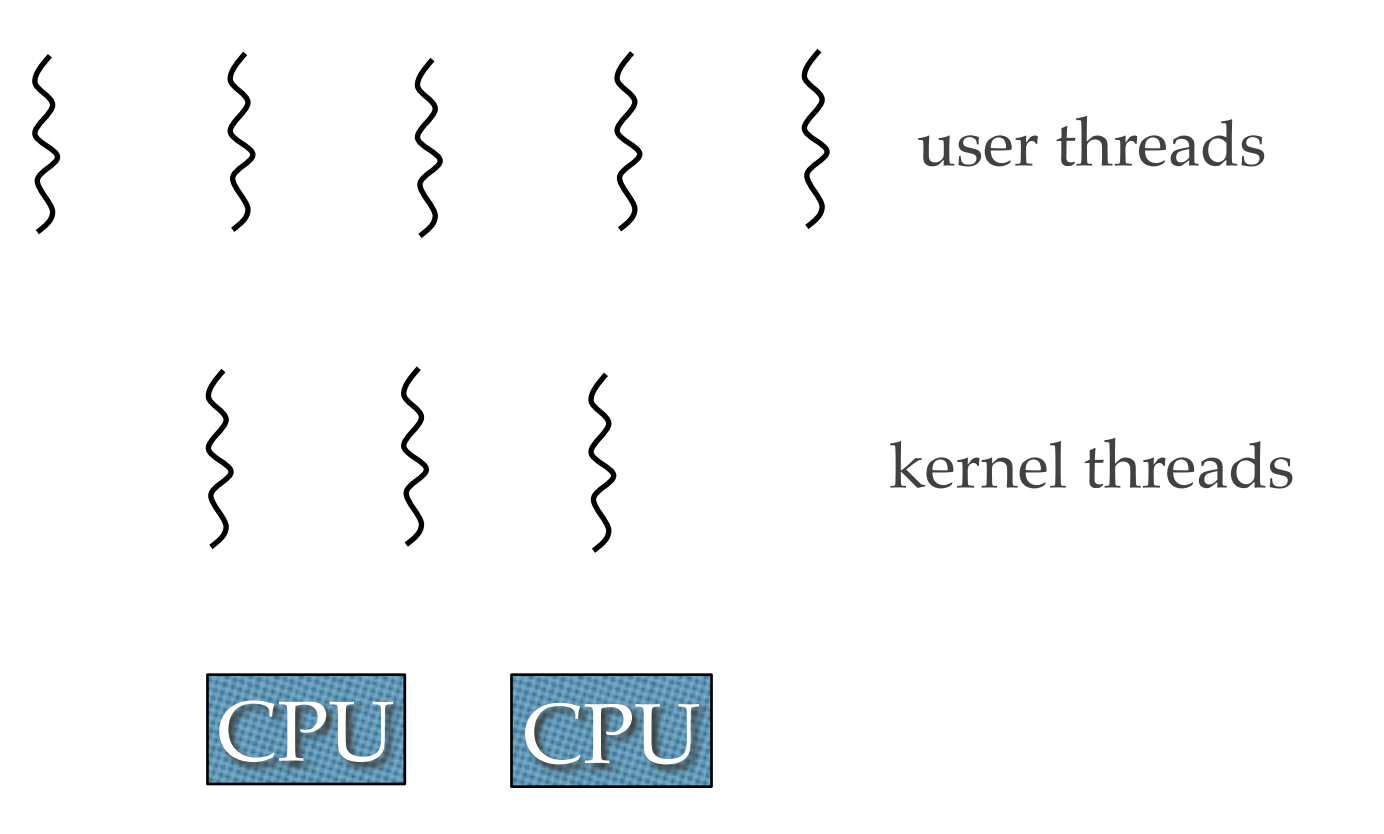

## Solaris/Linux Threads

- ❖ Solaris
	- ❖ Supports mixed model
- ❖ Linux
	- ❖ No standard user threads on Linux
	- ❖ Processes and threads treated in a similar manner (both called tasks)
	- ❖ Processes are tasks with exclusive address space
	- ❖ Tasks can also share the address space, open files, …

# Challenges with Threads

- ❖ Thread-local storage what about globals?
- ❖ Stack management
	- ❖ Where do you put them?
	- ❖ How to detect when they run into each other?
- ❖ Heap
	- ❖ Usually shared
	- ❖ Memory allocator must be synchronized and reentrant

### More Issues with Threads

- ❖ Interaction with fork() and exec() system calls
	- ❖ Two versions of fork()?
	- ❖ What happens with a thread calls exec()?
- ❖ Signal handling which thread should the signal be delivered to?
	- ❖ Synchronous
	- ❖ All
	- ❖ Assigned thread
	- ❖ Unix: could assign a specific thread to handle signals
	- ❖ Windows: asynchronous procedure calls, which are thread-specific

# Even More Challenges with Threads!

- ❖ Unix predates threads
- ❖ Many libraries and system calls assume single thread
	- ❖ Poster child: errno
- ❖ Many APIs now have reentrant versions: getpwnam\_r()
- ❖ Restrictions on signal handlers

#### POSIX Threads API

## POSIX Threads (Pthreads)

- ❖ Each OS has its own thread package with different Application Programming Interfaces  $\Rightarrow$  poor portability.
- ❖ Pthreads
	- ❖ A POSIX standard API for thread management and synchronization.
	- ❖ API specifies behavior of the thread library, not the implementation.
	- Commonly supported in Unix operating systems.

#### Pthreads: A Shared Memory Programming Model

- POSIX standard shared-memory multithreading interface
- Not just for parallel programming, but for general multithreaded programming
- Provides primitives for thread management and synchronization

## What does the user have to do?

- Decide how to decompose the computation into parallel parts
- Create (and destroy) threads to support that decomposition
- Add synchronization to make sure dependences are covered

#### Thread Creation

```
int pthread_create (pthread_t *new_id,
                     const pthread attr t *attr,
                      void *(*func) (void *),
                      void *arg)
```
- ❖ new\_id: thread's unique identifier
- ❖ attr: ignore for now
- ❖ func: function to be run in parallel
- ❖ arg: arguments for function func

## Example of Thread Creation

```
void *func(void *arg) {
   int *I=arg;
… } 
void main(){
   int X;
   pthread t id;
   …<br>……
   pthread_create(&id, NULL, func, &X);
… }
```
#### Pthread Termination

void pthread\_exit(void \*status)

- ❖ Terminates the currently running thread.
- ❖ Is implicit when the function called in pthread\_create() returns.

# Thread Joining

int pthread\_join (pthread\_t new\_id, void \*\* status)

- Waits for the thread with identifier new id to terminate, either by returning or by calling pthread\_exit().
- Status receives the return value or the value given as argument to pthread\_exit().

#### Example of Thread Creation

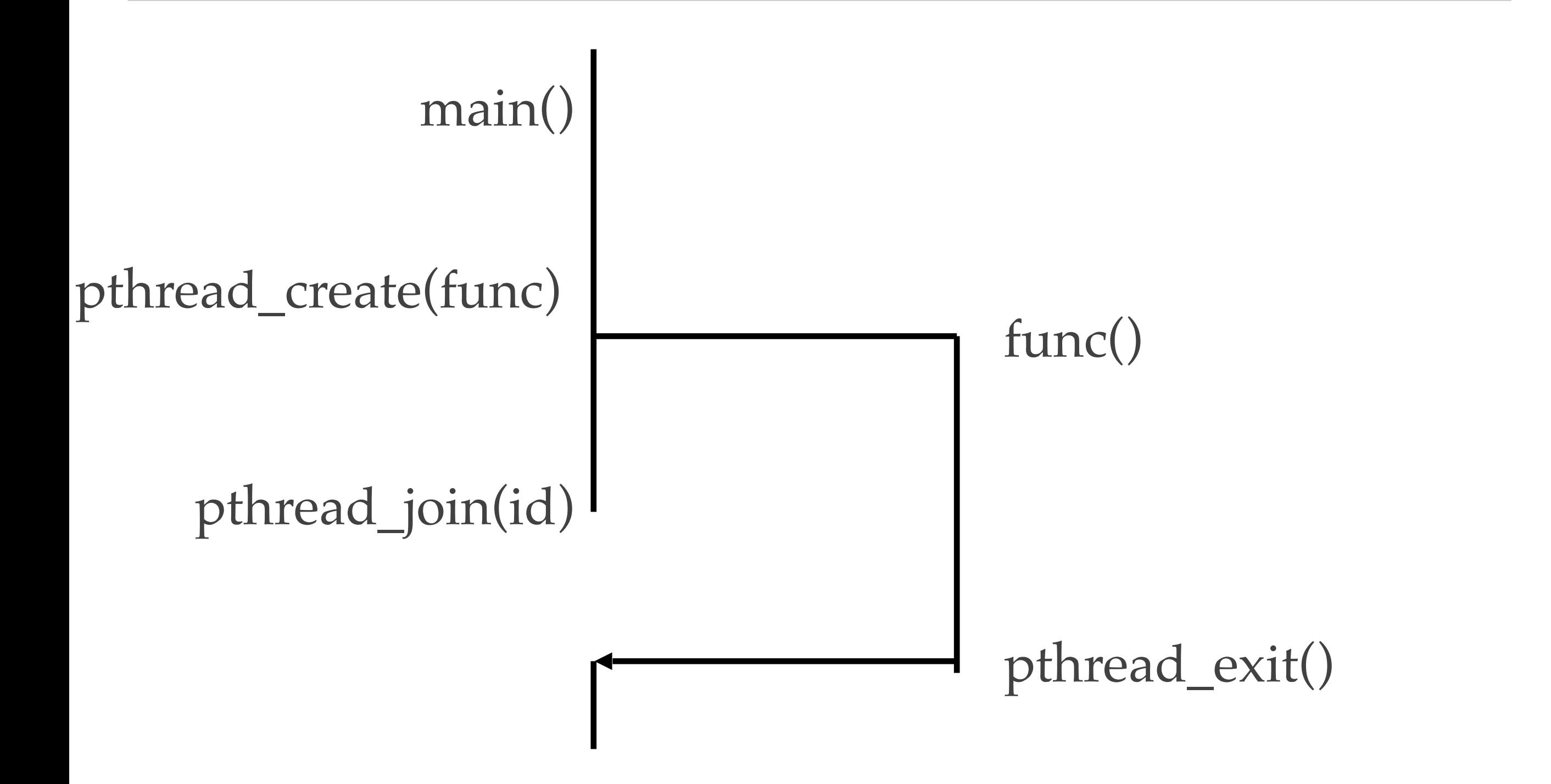

#### pthread\_join() looks awfully familiar. What is the equivalent for processes?

## POSIX Thread Contention Scope

- ❖ Process contention scope
	- ❖ Thread library schedules user threads onto light-weight processes (kernel-level threads)
	- ❖ Use priority as defined by user no preemption of threads with same priority
- System contention scope
	- Assign thread to its own kernel thread
	- ❖ Compete with all tasks

## POSIX Thread Contention Scope

- ❖ Functions for setting/getting contention scope
	- ❖ pthread\_attr\_setscope()
	- ❖ pthread\_attr\_getscope()
- ❖ Values for contention scope
	- ❖ PTHREAD\_SCOPE\_PROCESS
	- ❖ PTHREAD\_SCOPE\_SYSTEM

#### Pthread Attributes

- ❖ pthread\_attr\_init(pthread\_attr\_t \*attr), destroy initializes attr to default value
	- ❖ Scope pthread\_attr\_setscope (&attr, SCOPE)
	- ❖ Stack size pthread\_attr\_getstacksize, pthread\_attr\_setstacksize
	- Priority
	- ❖ Joinable or detached

### General Thread Structure

- Typically, a thread is a concurrent execution of a function or a procedure
- So, your program needs to be restructured such that parallel parts form separate procedures or functions

# General Program Structure

- Encapsulate parallel parts in functions.
- Use function arguments to parametrize what a particular thread does.
- Call pthread\_create() with the function and arguments, save thread identifier returned.
- Call pthread\_join() with that thread identifier.

## Pthreads Synchronization

- ❖ Create/exit/join
	- ❖ provide some form of synchronization
	- ❖ at a very coarse level
	- ❖ requires thread creation/destruction
- ❖ Need for finer-grain synchronization
	- ❖ mutex locks, reader-writer locks, condition variables, semaphores

#### Credits

❖ This slide is based on contributions from Sandhya Dwarkadas